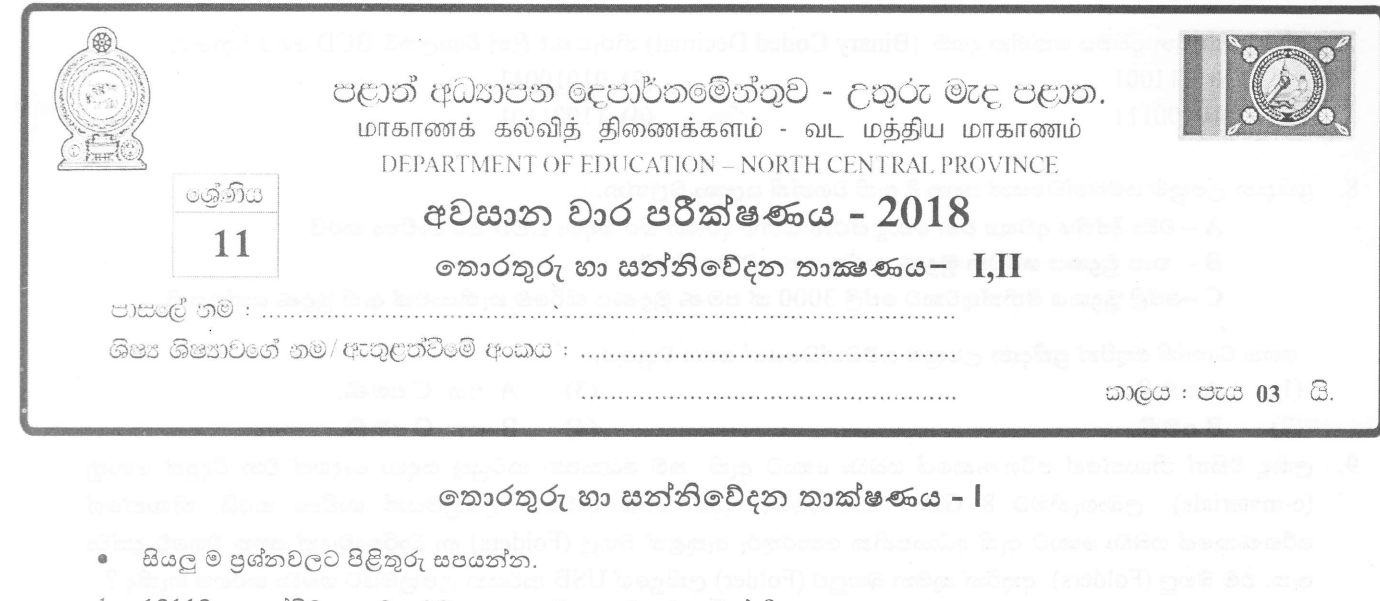

 $1.$  101102 යන ද්විමය සංඛාභවට තුලා දශමය සංඛාභව කුමක්ද?

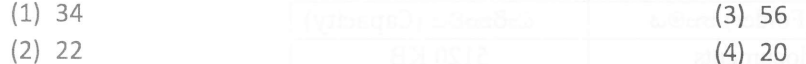

- $2.$  වර්තමානයේ බොහොමයක් වෙළඳපොළ නිෂ්පාදනවල දැකිය හැකි QR (Quick Response)කේතවල කිුයාකාරීත්වය සම්බන්ධයෙන් පහත දක්වා ඇති පුකාශ සලකා බලන්න .
	- $A$  සුහුරු දුරකථනයක් (Smart Phone) මගින් සුපරීක්සීමෙන් (Scan) අදාල QR කේතයේ පිංතූරයක් ලබාගැනීම.
	- $\, {\bf B} \, \,$  අන්තර්ජාලය හා සම්බන්ධ වෙමින් එම  $\, {\bf Q} {\bf R} \,$  කේතයට අදාල දැන්වීම හෝ නිෂ්පාදනය පිළිබඳ වැඩිදුර තොරතුරු ඇතුළත් වෙබ් අඩවියකට පිවිසීම.

 $C - QR$  කේතයට අදාල තොරතුරු විකේතනය කිරීම.

ඉහත A, B සහ C පුකාශ වලට පිළිවෙලින්අදාළ වන පිළිතුර වන්නේ,

- $(1)$  දත්ත ආදානය, සැකසීම, තොරතුරු පුතිදානය.
- $(2)$  තොරතුරු පුතිදානය, සැකසීම, දත්ත ආදානය.
- $(3)$  දත්ත ආදානය, තොරතුරු පුතිදානය, සැකසීම.
- $(4)$  සැකසීම, තොරතුරු පුතිදානය, දත්ත ආදානය.
- 3. අධායපන ආයතනයක භාවිත කරනු ලබන ඉගෙනුම කළමණාකරණ පද්ධතියක් (Learning Management System) සම්බන්ධයෙන් සාවදා පුකාශය වනුයේ,
	- (1) එමගින් කළමණාකාරිත්වයට ආයතන කිුයාකාරකම් අධීක්ෂණය සහ විභාග පුතිඵල දැක්වීම සිදුකළ හැකි වීම.
	- $(2)$  එමගින් කාල පරිච්ඡේද වෙන්කර දැක්වීමට ස්වයංකිය සීනු පද්ධතියක් භාවිතා කල හැකි වීම.
	- (3) එමගින් සිසුන්ට ලබාදෙන පැවරුම් නිවසේදී නිම කර එසැනින් උඩුගත (Upload) කිරීමේ හැකියාව.
	- (4) එහි ඇති සංවාද මණ්ඩපයක් (Forum) හා සම්බන්ධ වීම මගින් තම අදහස් අනාගන්ට දැක්වීමේ හැකියාව.
- 4. සිවුවන පරිගණක පරම්පරාවේදී (වර්ෂ 1975-1989) භාවිතා කරන ලද දෘඩාංග තාක්ෂණයන් පිළිබඳ සාවදාා පුකාශය වනුයේ,
	- $(1)$  එම පරිගණක වල ක්ෂූදු සකසනය (Microprocessor) භාවිතා කිරීම.
	- (2) එම පරිගණක වල විශාල පුමාණයේ (LSIC) සහ ඉතා විශාල පුමාණයේ අනුකලිත පරිපථ (VLSIC) භාවිතා කිරීම.
	- (3) එම පරිගණක වල අධික පුමාණයේ අනුකලිත පරිපථ (ULSIC) භාවිතා කිරීම.
	- $(4)$  එම පරිගණක වල ධාරිතාවෙන් වැඩි දෘඩතැටි භාවිතා කිරීම.

 $(2)$  54

5. අෂ්ටමය 76 ට තුලා දශමය සංඛායව වනුයේ,

 $(1)$  62

 $(3) 64$ 

 $(4) 61$ 

- $6. \quad 101101110_2, 436_8, 345_{10}, 1 \text{CD}_{16}$  යන සංඛාා අවරෝහණ පටිපාටියට නිරූපණය කරනු ලබන්නේ පහත කවරකින්ද? (1)  $101101110_2$ ,  $345_{10}$ ,  $436_8$ ,  $1CD_{16}$ 
	- (2)  $1CD_{16}$ ,  $345_{10}$ ,  $436_{8}$ ,  $101101110_{2}$
	- (3)  $436_8$ , 1CD<sub>16</sub>, 345<sub>10</sub>, 101101110<sub>2</sub>
	- (4)  $1CD_{16}$ , 101101110<sub>2</sub>, 345<sub>10</sub>, 436<sub>8</sub>

7. පහත දැක්වෙන ද්විමය කේතික දශම (Binary Coded Decimal) නිරූපණවලින් විශාලතම BCD අගය වනුයේ,

- 01111001  $(1)$
- 10100111  $(2)$
- $(3)$  01010011
- $(4)$  11001101
- 8. පුතිදාන උපකුම සම්බන්ධයෙන් පහත දී ඇති වගන්ති සලකා බලන්න.
	- ${\rm A}$  වඩා දීප්තිය අවශා වන පොදූ ස්ථානයන්හි දර්ශන තිර සඳහා  ${\rm LED}$  තිර භාවිතා කරයි.
	- B තාප මුදකය ඝට්ටන මුදණ යන්තු ගණයට අයත් වේ.
	- C –ලප්ළි මුදුකය මිනිත්තුවකට පේලි 3000 ක් පමණ මුදුණය කිරීමේ හැකියාවක් ඇති මුදුණ යන්තුයකි.

ඉහත වගන්ති අතුරින් පුතිදාන උපකුම සම්බන්ධයෙන් සතාා වනුයේ,

 $(1)$  $A$  පමණි.

- $A$  and  $C$  and  $E$ .  $(3)$
- $(2)$  $B$  පමණි.
- $(4)$  B as C and  $\mathbb{C}$ .
- 9. ලකිඳු විසින් නිශාන්ගේ පරිගණකයේ ගබඩා කොට ඇති තම අධාාාපන කටයුතු සඳහා වැදගත් වන විදාූත් ගොනු (e-materials) ලබාගැනීමට 8 GB ධාරිතාවෙන් යුත් USB ආවයන උපකුමයක් භාවිතා කරයි. නිශාන්ගේ පරිගණකයේ ගබඩා කොට ඇති අධායපනික තොරතුරු ඇතුළත් බහලු (Folders) හා ධාරිතාවයන් පහත වගුවේ දක්වා ඇත. එම බහල (Folders) අතුරින් කුමන බහලව (Folder) ලකිඳුගේ USB ආචයන උපකුමයට ගබඩා කරගත හැකිද ?

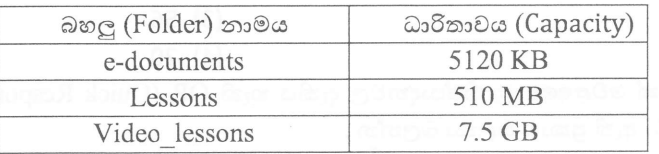

e- documents සහ Lesson බහලු (Folder) පමණි.  $(1)$ 

- e- documents සහ Video lessons බහල (Folder) පමණි.  $(2)$
- Lessons සහ Video lessons බහලු (Folder) පමණි.  $(3)$
- ඉහත සඳහන් සියලම බහල (Folder) වේ.  $(4)$

10. පරිගණක ජාලකරණයේදී පරිගණක ජාල උපකුම සම්බන්ධ කිරීමේ පුධාන උපාංග වන ස්විචය (Switch) සහ නාභිය (Hub) සම්බන්ධයෙන් පහත දක්වා ඇති පුකාශ අතුරින් නිරවදා පුකාශය වනුයේ,

- ස්විචය , පරිගණක ජාලය තුළ දත්ත හුවමාරු කරන අවස්ථාවේදී හුවමාරු කරන දත්ත අදාල පරිගණක වෙත  $(1)$ යොමු කරන බුද්ධිමත් උපාංගයකි.
- ස්විචය කියාත්මක කරනුයේ අර්ධ ද්විපථ (Half duplex) විධි කුමයට වේ.  $(2)$
- නාහිය කියාත්මක කරනුයේ පූර්ණ ද්විපථ (Full duplex) විධි කුමයට වේ.  $(3)$
- ජාලය තුළ පරිගණක අතර තොරතුරු හුවමාරුවේදී නාභිය විසින් අනවශා තදබදයක් ඇති නොකරයි.  $(4)$
- 11. ලබා දී ඇති විදසුත් පරිපථයේ කියාකාරිත්වයට සමාන වන පරිදි සකස්කර ඇති වගුව වනුයේ,

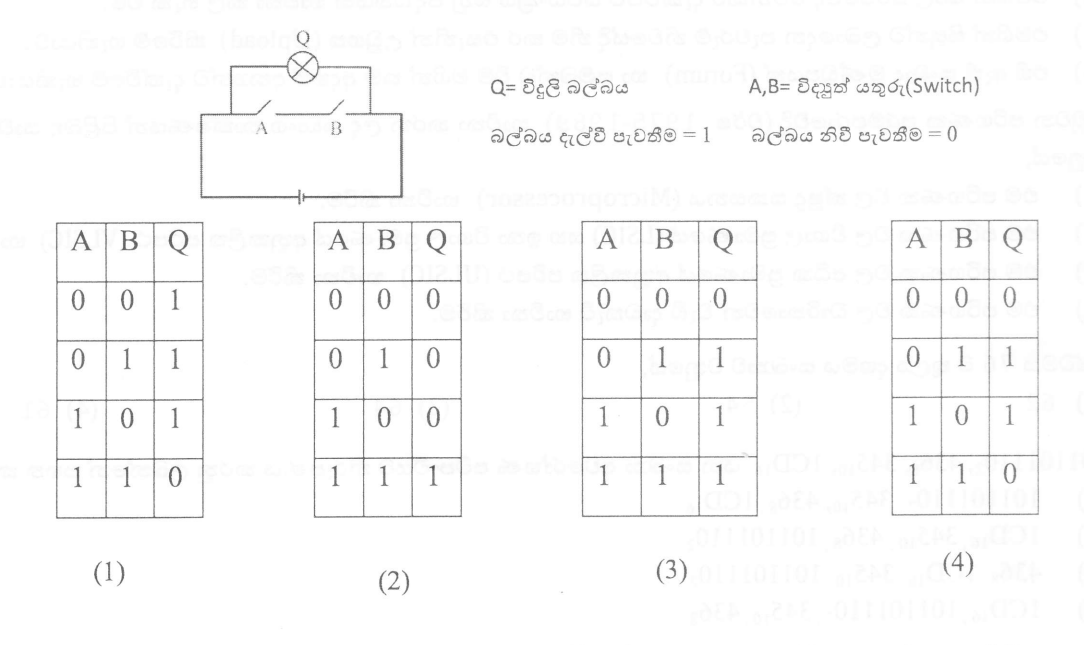

 $11$  ලේණිය - තොරතුරු හා සන්නිවේදන කාක්ෂණය -  $\,$  I, II

- $12.$  පහත දැක්වෙන තාර්කික පරිපථයෙහි F පුතිදානය  $1$  වීම සදහා A සහ B ආදානයන් වෙත ලබාදිය යුතු අගයන් වන්නේ පිළිවෙලින්.
	- $(1)$  1 සහ 1
	- $(2)$  0 සහ 0
	- $(3) 1$  as  $0$
	- $(4)$  0 සහ 1

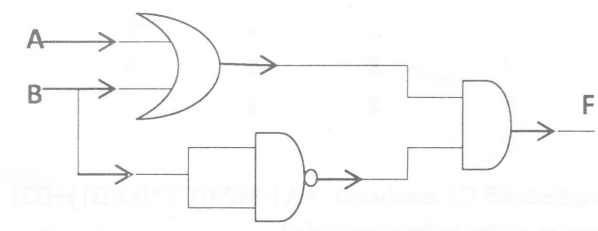

- 13. පරිගණක පද්ධතියක දෘඩාංග සහ පරිශීලකයා අතර අන්තර් සම්බන්ධතාව ඇති කිරීම සඳහා යොදාගන්නා මෘදුකාංග වර්ගය අයත් වනුයේ,
	- ලයදූම් මෘදුකාංග (Application software) කාණ්ඩයටය.  $(1)$
	- $(2)$ පද්ධති මෘදුකාංග(System software) කාණ්ඩයටය.
	- උපයෝගීතා මෘදුකාංග(Utility software) කාණ්ඩයටය.  $(3)$
	- $(4)$ භාෂා පරිවර්තක (Language Translators) කාණ්ඩයටය.

14. පහත දක්වා ඇති A නම් වගන්තිය B ලෙස දැක්වෙන පරිදි හැඩසවි (Formatting) කර ඇත.

## A - Microsoft Word is licensed software

## **B-MICROSOFT WORD is licensed software**

 $A$  පුකාශය  $B$  පුකාශය ලෙස හැඩසව් කිරීම (පෙනුම ලබාගැනීම) සඳහා පහත කවර මෙවලම් භාවිතා කල හැකිද $?$ 

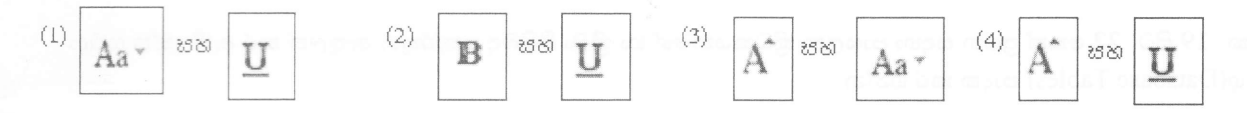

පහත දක්වා ඇති රූප සටහනේ 1, 2 සහ 3 යන ලේබල වලින් නිරූපිත අනුඡේදන (Indentation) ආකාර 15. වනුයේ පිළිවෙලින්,

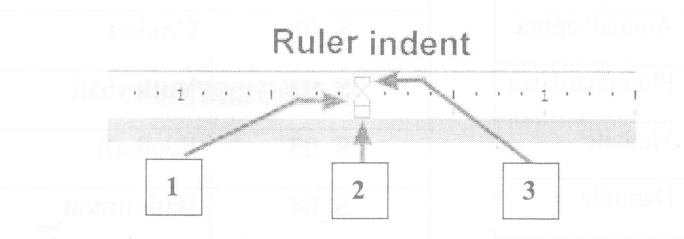

 $(1)$  වමෙන් අනුෂේදනය, එල්ලෙන ආකාරයට අනුෂේදනය, දකුණෙන් අනුෂේදනය.

(2) දකුණෙන් අනුඡේදනය " එල්ලෙන ආකාරයට අනුඡේදනය" වමෙන් අනුඡේදනය.

- (3) වමෙන් අනුඡේදනය "පළමු පේළි අනුඡේදනය "එල්ලෙන ආකාරයට අනුඡේදනය.
- $(4)$  එල්ලෙන ආකාරයට අනුෂේදනය " වමෙන් අනුෂේදනය " පළමු පේළි අනුෂේදනය.
- 16. විදසුන් සමර්පණ මෘදුකාංග (Electronic Presentation software) සම්බන්ධයෙන් පහතදී ඇති ප්රකාශ සලකා බලන්න.
	- $\rm A$  කදා සංදර්ශනයක් (slide show) තුළදී  $\rm N$  යතුර එබීමෙන් ඊළහ කදාව පුදර්ශනය කරවිය හැකිය.
	- $B$  කදා සංදර්ශනයක් (slide show) තුළදී  $B$  යතුර එබීමෙන් හිස් කදාවක් (Blank slide) පුදර්ශනය කරවිය හැකිය.

 $C$  – කදා සංදර්ශනයක් (slide show) තුළදී  $P$  යතුර එබීමෙන් පෙර කදාව මූදුණය කරගත හැකිය.

ඉහත වගන්ති අතුරින් සතා වනුයේ,

- $(1)$   $A$  පමණි.
- $(2)$  A සහ B පමණි.
- (3) B සහ C පමණි.
- (4) A සහ C පමණි.

පුශ්න අංක 17 - සහ 18 - පුශ්න සඳහා පහත දී ඇති පැතුරුම්පත් ඛණ්ඩය පාදක වී ඇත.

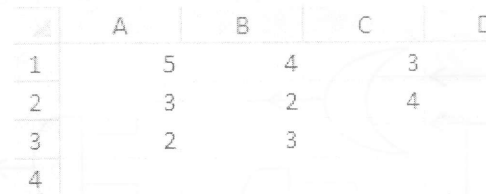

 $17.$  ලමම පැතුරුම්පතෙහි  $C3$  කෝෂයට  $=A1^{A}B2/((C2^*B3/B1)\pm B2)$  යන සූතුය ඇතුළත් කර තිබේ. එම කෝෂයෙහි පෙන්නුම් කරනු ලබන සංඛාහව කුමක්ද?

 $(3)$  $\overline{4}$  $\overline{\phantom{0}}$  $(1)$  $(4)$  -6  $(2)$ 7.5

18. මෙම පැතුරුම්පතෙහි D1 කෝෂයට පහත දක්වා ඇති ශිතයන් අනුපිලිවෙලට ඇතුළත් කරන ලදී.

 $=$  COUNT(A1:B2)

 $=$ COUNT(A1:B3,B1:C2)

 $=MIN(A1,B3:C2)$ 

ඉහත ශිතයන් ඇතුළත් කිරීමෙන් පසු  $\rm D1$  - කෝෂය තුළ පැවතිය හැකි අගයන් වනුයේ පිළිවෙලින්,

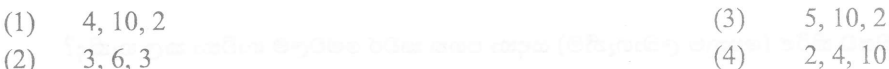

ෙ අංකු 19 සිට 22 තෙක් පුශ්ත සඳහා පාසලක කිුඩකයන්ගේ හා කීඩා පිළිබඳ තොරතුරු ඇතුලත් කර ඇති දත්ත සමුදා වග(Database Tables) පාදක කර ගන්න.

Player Table(කීඩක වගුව)

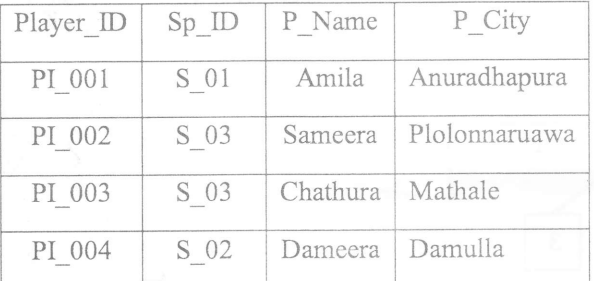

Sports Table (කීඩා වගුව)

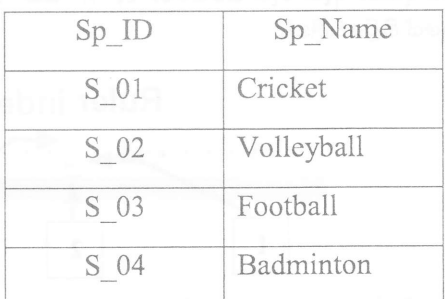

19. කි්ඩක වගුව සඳහා පුාථමික යතුර (Primary key) ලෙස වඩාත්ම යෝගා ක්ෂේතුය කුමක්ද?

- Player ID and the state of the state of the Sp ID and Sp ID and Sp ID and Sp ID and Sp ID and Sp ID and Sp ID and Sp ID and Sp ID and Sp ID and Sp ID and Sp ID and Sp ID and Sp ID and Sp ID and Sp ID and Sp ID and Sp ID an  $(1)$
- P Name  $(2)$
- 20. ඉහත දත්ත පාදක වගු සැලකීමේදී ආගන්තුක යතුරක් සදහා උදාහරණයක් ලෙස ගත හැකි වනුගේ පහත සදහන් කවරක්ද?
	- කීඩක වගුවේ Player ID.  $(1)$
	- කීඩා වගුවෙහි Sp ID.  $(2)$
- 21. කීඩා වගුවෙහි (Sports Table) තිබෙන ක්ෂේතු (Fields) ගණන සහ රෙකෝඩ (Records) ගණන පිළිවෙලින් වනුයේ,
	- 4 සහ 5 වේ.  $(1)$
	- 4 සහ 4 වේ.  $(2)$
- 22. Player ID හි දත්ත පුරූපය (Data Type) ලෙස දීමට සුදුසු වන්නේ,
	- $(1)$  Auto number.
	- $(2)$  Number.
	- $(3)$  Text.
	- (4) Boolean.

5 கூ 4 சி.  $(3)$ 

කීඩක වගුවේ Sp ID.

කීඩක වගුවේ Sp Name

 $2 \cos 4 \circ 2$ .  $(4)$ 

 $(4)$  P City

 $(3)$ 

 $(4)$ 

- 23. පහත දැක්වෙන පුකාශ සලකන්න:
- A සසමභාවී පුවේශ මතකය (Random Access Memory) ඉක්මනින් කෘය වන මතකයක් වේ. (Volatile Memory)
- B සැණෙලි මතකය (flash memory) ගලවා ඉවත් කළ හැකි ආචයත උපකුමයකි. (Removable Storage Device).
- $C$  බ්ලුරේ තැටියක (Blu-ray) සංඛාාංක බහුවිධ තැටියකට (DVD ROM) වඩා දත්ත (Data) ගබඩා කරයි.

ඉහත පුකාශ අතුරෙන්, සතා වන්නේ,

- $(1)$   $A$  සහ  $B$  පමණි.  $(2)$   $A$  සහ  $C$  පමණි.
- $(3)$  B සහ C පමණි.  $(4)$  A, B, C සියල්ලම.
- 24. ආයතනයක් සදහා නිර්මාණය කරනු ලබන නව තොරතුරු පද්ධතියේ අරමුණු, පුතිලාභ, කාර්යක්ෂමතාව, වැනි දේ පිළිබඳ ලිබිත සටහන් පිළියෙල කිරීම, ආයතනයේ කාර්යය මණ්ඩලය සහ පද්ධතිය ගොඩනගන කණ්ඩායම හා පද්ධති විශ්ලේෂක විසින් පද්ධතිය විස්තරාත්මකව අධාගෙනය කර අලුත් අවශාාතා හඳුනා ගැනීම පද්ධති සංවර්ධන ජීවන චකුයේ (System Development Life-Cycle) . . . . . . . . . . . . . සිදුකරනු ලබයි . හිස්තැන පිරවීමට සුදුසු පුකාශය වන්නේ,
	- (1) විසදුම සැලසුම් කිරීම (Designing the solution)
	- (2) විසදූම තේතනය කිරීම (Coding of the solution)
	- (3) අවශානා හදුනාගැනීම (Identification of requirement)
	- (4) විසදූම පරික්ෂා කිරීම හා ලදා්ෂ ඉවත් කිරීම (Testing and debugging)
- 25. දකුණුපස දැක්වෙන HTML කේත බණ්ඩයේ පුතිදානය වන්නේ,

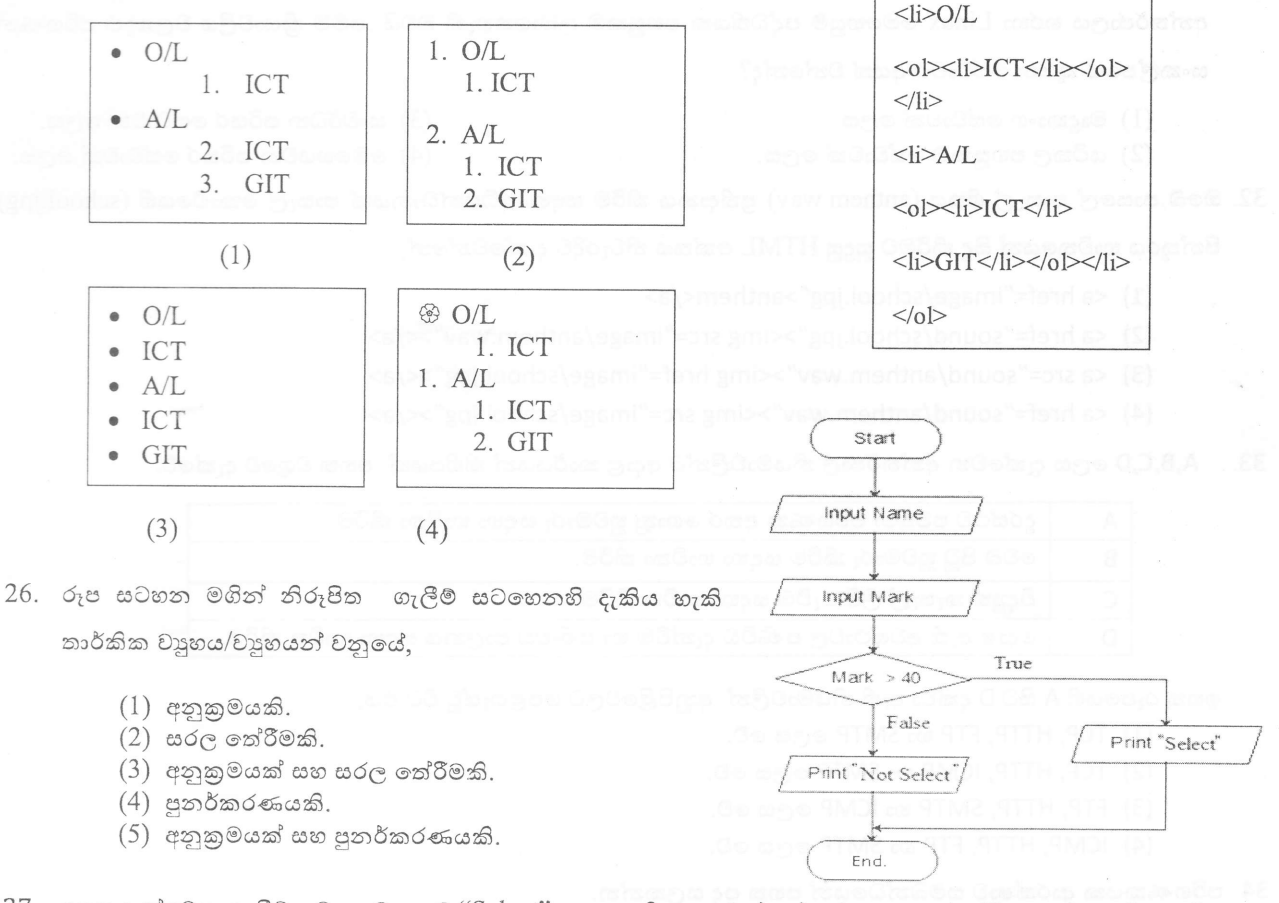

27. ඉහත දැක්වෙන ගැලීම් සටහනට අනුව ''Select'' ලෙස පුතිදානය වන්නේ කුමන කොන්දේසිය තෘප්ත වූ විට ද ?

 $(1)$  ආදානය කරන ලද ලකුණු පුමාණය (Marks) 40 වඩා වැඩි වූ විටදීය.

- $(2)$  ආදානය කරන ලද ලකුණු පුමාණය (Marks) 40 ට සමාන වූ විටදීය.
- (3) ආදානය කරන ලද ලකුණු පුමාණය (Marks) 40 වඩා අඩු වූ විටදීය.

(4) ආදානය කරන ලද ලකුණු පුමාණය (Marks) 40 හා 40 වඩා වැඩි වූ විටදීය.

 $<\circ$ l>

- $28.$ පරිගණක $\ldots$ . A.  $\ldots$ . හාවිතයෙන් නිර්මාණය කරන රූප හෝ චිතු වල ,  $\ldots B$ .  $\ldots$ . මූලිකාංගයකි පිස්කලයක් (pixel) යනු A හි තැනුම් ඒකකයයි.
	- $A$  අංකිත ගැපික B - විභේදනය.  $(1)$
	- $(2)$ A - විභේදනය  $B$  - අංකිත ගැපික.
	- $(3)$  $A$  - ගුාපික මෘදුකාංග  $B$  - අංකිත ගුැපික.
	- $(4)$  $A$  - ගුාපික මෘදුකාංග  $B$  - විභේදනය.
- 29. සජීවීකරණයක් යනු යම් කිසි වස්තුවක් (Object) හෝ වස්තු කිහිපයක් චලනය වන බව පෙන්වීම සඳහා නිර්මාණය කරනු ලබන දෘෂ්ඨිමායාවකි .(Optical illusion) කාලානුකුමික (Sequential) රාමු පෙළක් තුළ වෙන් වෙන් වශයෙන් පෙළගස්වන ලද නිශ්චල වස්තුවක් හෝ කිහිපයක් හෝ අඛණ්ඩ ව දර්ශනය කිරිමෙන් සජිවිකරණයක් නිර්මාණය වේ. සජීවිකරණයක් නිර්මාණය සඳහා අවශා රාමුවක් අඩංගු නොවන පිළිතුර වන්නේ.
	- (1)  $\mathbb{Q}$ ලික රාමුව(Key frame). (2) උපකුම රාමුව (Device frame).
	- වියුක්ත මූලික රාමුව (Blank Key frames) . (4) ටවින් රාමුව(Tween frame).  $(3)$

30. ඉ-රාජා සේවා යටතේ රජයක් විසින් සේවකයින්ට (G2E) ලබා දෙන සේවාවක් සඳහා උදාහරණයක් වන්නේ,

- $(1)$  ලද්ශීය වාහපාර වලට වාණිජ තොරතුරු ලබාදීම.
- $(2)$  රජා සේවකයන් සඳහා ණය පහසුකම් පිළිබද තොරතුරු ලබාදීම.
- $(3)$  වාහන බලපතු ලබාදීම.
- $(4)$  angle of a can above care.
- 31. සමන් නැමැති ශිෂාාට තම පරිගණකයේ ධාවනය වන windows 10 මෙහෙයුම් පද්ධතියට අමතරව Linux මෙහෙයුම් පද්ධතියක් තුල කියාත්මක කලයුතු වැඩසටහනක් කියාත්මක කිරීමට අවශාව ඇත.එහිදී ඔහුගේ මිතුරෙක් පවසන්තේ අන්තර්ජාලය හරහා Linux මෙහෙයුම් පද්ධතියක පහසුකම ලබාගතහැකි බවයි .මෙම කියාවලිය වලාකුළු පරිගණන සංකල්පයේ කුමන සේවාවට අයත් වන්නේද?
	- $(1)$  මෘදුකාංග සේවාවක් ලෙස.

(3) සංවර්ධන පරිසර සේවාවක් ලෙස.

 $(2)$  යටිතල පහසුකම් සේවාවක් ලෙස.

(4) මෙහෙයවන පරිසර සේවාවක් ලෙස.

32. ඔබේ පාසලේ පාසැල් ගීතය (anthem.wav) පුතිදානය කිරීම සඳහා අධිසන්ධානයක් පාසැල් කොඩියෙහි (school.jpg) පින්තූරය භාවිතයෙන් සිදු කිරීමට සුදුසු HTML කේතය නිවැරදිව දැක්වෙන්නේ,

- $(1)$  <a href="image/school.jpg">anthem</a>
- (2) <a href="sound/school.jpg"><img src="image/anthem.wav"></a>
- (3) <a src="sound/anthem.wav"><img href="image/school.jpg"></a>
- (4) <a href="sound/anthem.wav"><img src="image/school.jpg"></a>
- 33. A,B,C,D ලෙස දැක්වෙන අන්තර්ජාල නියමාවලින්ට අදාළ කාර්යයන් කිහිපයක් පහත වගුවේ දැක්වේ.

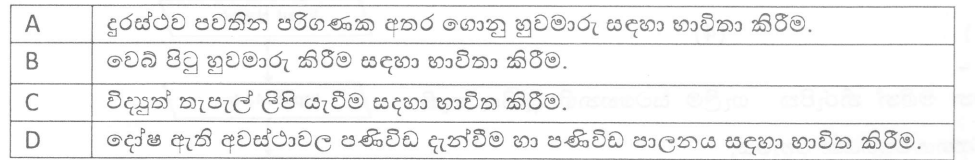

ඉහත රූපයෙහි A සිට D දක්වා ඇති නියමාවලින් අනුපිළිවෙලට පෙළගැස්වූ විට එය,

(1) TCP, HTTP, FTP ல SMTP ஒரு சூ தி.

- (2) TCP, HTTP, ICMP හා SMTP ලෙස වේ.
- (3) FTP, HTTP, SMTP හා ICMP ලෙස වේ.
- (4) ICMP, HTTP, FTP හා SMTP ලෙස වේ.

34. පරිගණකයක ආරක්ෂාව සම්බන්ධයෙන් පහත පද සලකන්න.

 $A.$ දෘඩාංග ගිනිපවුර B. මෘදුකාංග ගිනිපවුර

C. පරිශිලක නාමය හා මූරපදය

D. අගුළු යෙදීම

ඉහත A,B,C,D අතරින් කුමන පුකාශය /පුකාශ පරිගණකයක/පරිගණක ජාලයක තාර්කික ආරක්ෂාව සඳහා නිදසුනක් වන්තේද?

- (1) A හා B පමණි.
- (2) B හා C පමණි.

 $(3)$  A, B  $\infty$  C.

(4) C පමණි.

Page 6 of 14

 $11$  ලශ්ණිය - තොරතුරු හා සන්නිවේදන තාක්ෂණය - i, ii

35. දකුණුපස ඇති ගැලීම් සටහනේ දක්වා ඇති ඇල්ගොරිතමයේ තර්කනය හා තුලාාය වන්නේ පහත දැක්වෙන කුමන වාාජ කේක (Pseudo Code) කොටස ද?

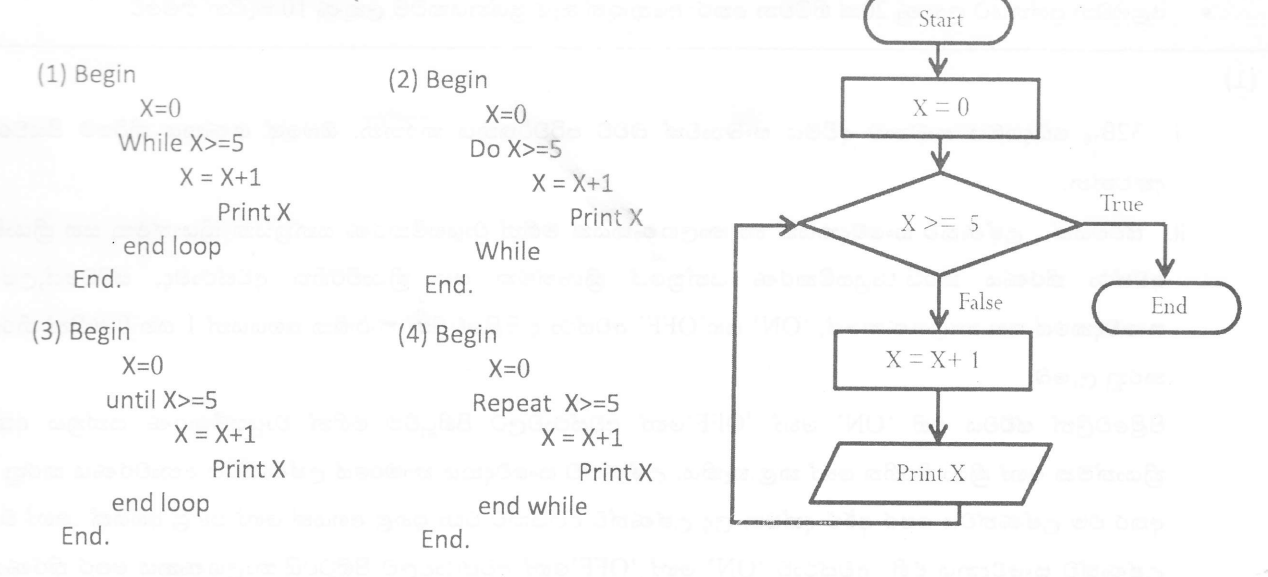

36. ඉහත ගැලීම් සටහනේ තර්කයට අදාළව පහත සඳහන් කුමන පුකාශනය සතායෙ වේ ද?

- (1) ගැලීම් සටහනේ කියාකාරිත්වය ට අනුව පුනර්කරණය පස් වතාවක් සිදු වේ.
- (2) X=0 වෙනුවට X=5 යෙදුවිට පුනර්කරණය සිදු නොවී ගැලීම් සටහනේ කියාකාරිත්වය නවතී.
- (3) X>=5 වෙනුවට x=5 යෙදුවිට ගැලීම් සටහන පුනර්කරණය වීම නවතී.
- (4) X>=5 වෙනුවට X>5 යෙදුවිට 0 පුතිදානය වේ.
- 37. පරිගණක කුමලේඛ භාෂා පරම්පරාවන් සම්බන්ධ පහත දැක්වෙන පුකාශ සලකන්න.
	- $A \omega$ න්තු හාෂාව (Machine Language) ඉතා වේගවත්ව කියාත්මක වේ.
	- $\, {\bf B} \, \,$ අර්ථ විනායකක මඟින් කුමලේබය කිුයාත්මක කිරීමට පුථමයෙන් එය සම්පූර්ණයෙන් ම එක වර යන්තු භාෂා උපදෙස් බවට පරිවර්ථනය කරයි.
	- ${\rm C}$  නවීන කුමලේඛ හාෂා භාවිකා කර කේත කරනු ලබන කුමලේඛ කියාත්මක කිරීමට පෙර යන්තු භාෂාවට පරිවර්තනය නොකරයි.

ඉහත සඳහන් පුකාශ අතුරෙන් නිවැරදි වන්නේ මොනවා ද?

- $(1)$   $A$  පමණි.  $(2)$  $B$  පමණි.  $(3)$  $C$  පමණි.  $(4)$  $A$  හා  $B$  පමණි.
- 38. http://www.edupub.gov.lk/e-books/english/ict.pdf යන ඒකාකාර සම්පත් නිශ්චායකයෙහි (URL) වසම් නාමය (Domain name) සහ ඉහළ මට්ටමේ වසම වනුයේ,
	- $(1)$ edupub.gov es lk
	- edupub esolk  $(3)$
- gov esolk  $(2)$

 $(4)$ www.edupub.gov esolk

- 39. සන්ධාරයේ ස්වභාවය අනුව ස්ථිතික වෙබ් අඩවි හා ගතික වෙබ් අඩවි ලෙස වෙබ් අඩවි වර්ග දෙකක් ඇත.එම වෙබ් අඩවි සම්බන්ධ පුකාශ පහත දැක්වේ.
	- A. ස්ථිතික වෙබ් අඩවි සැකසීම සඳහා PHP පරිගණක භාෂාව භාවිතා කරයි.
	- B. ගතික වෙබ් අඩවි සැකසීම සඳහා PHP පරිගණක හාෂාව භාවිතා කරයි.
	- C. ස්ථිතික වෙබ් අඩවි සැකසීම සඳහා HTML හාෂාව පමණක්ම හාවිතා කරයි.

පහත පුකාශන වලින් සතා පුකාශය වන්නේ

- $(1)$   $A$  පමණි
- (2) A හා B පමණි

 $(3)$  B  $\infty$  C

(4) A, B හා C සියල්ලම.

- 40. පහත පුකාශන වලින් සතා පකාශන වන්නේ.
	- 1. අනවසරයෙන් පුද්ගලයන්ගේ ඡායාරූප අන්තර්ජාලයට මුදාහැරීම නීතාාානුකූල වේ.
	- 2. සංවාද මණ්ඩප තොහොත් මාර්ගගත සංවාද මණ්ඩප සමාජ වෙබ් අඩවි මහින් ලබාදෙන සේවාවකි.
	- 3. ඉංජිනේරු වෘත්තිය (Engineer) තොරතුරු හා සන්නිවේදන තාක්ෂණය හා සම්බන්ධ රැකියාවකි.
	- 4. විදාූත් තැපෑලෙහි ඇති සැක සහිත අන්තර් සම්බන්ධතා ක්ලික් කිරීම අනතුරුදායක නොවේ.

## $11$  ලශ්ණිය කොරතුරු සන්නිවේදන තාක්ෂණය- $\Pi$  කොටස

- $\bullet$  පළමු වන පුශ්නය හා තෝරාගත් තවත් පුශ්න හතරක්ද ඇතුළුව පුශ්න පහකට පමණක් පිළිතුරු සපයන්න.
- $\bullet$  පළමුවන පුශ්නයට ලකුණු 20ක් හිමිවන අතර, අනෙකුත් සෑම පුශ්නයකටම ලකුණු  $10$  බැගින් හිමිවේ.

 $(1)$ 

- i. 32B<sub>16</sub> ෂඩදශමය සංඛාසව ද්විමය සංඛාසවක් බවට පරිවර්තනය කරන්න. ඔබගේ ගණනය කිරීමේ පියවර ලියා දක්වන්න.
- ii. ස්විචයක් , උෂ්ණත්ව සංවේදකයක් හා කාලගණකයක් මගින් වායුසමීකරණ යන්තුයක කිුයාත්මක සහ කිුයාවිරහිත අවස්ථා තීරණය කරයි.වායුසමිකරණ යන්තුයේ කියාත්මක සහ කියාවිරහිත අවස්ථාවද, ස්විචයේ,උෂ්ණත්ව සංවේදකයේ සහ කාලගණකයේ, 'ON' සහ'OFF' අවස්ථා ද පිළිවෙලින් තාර්කික අගයයන් 1 සහ 0 මගින් නිරූපනය කරනු ලැබේ.

පිළිවෙලින් ස්විචය එහි 'ON' හෝ 'OFF'තෝ අවස්ථාවලට පිහිටුවීම මගින් වායුසමීකරණ යන්තුය අක්යුරුව කියාත්මක හෝ කියා විරහිත හෝ කළ හැකිය. උෂ්ණත්ව සංවේදකය කාමරයේ උෂ්ණත්වය අනාවරණය කරනු ලබන අතර එම උෂ්ණත්වය පෙර අර්ථ දක්වන ලද උෂ්ණත්ව අගයකට වඩා ඉහළ අගයක් හෝ පහළ අගයක් හෝ වන විට උෂ්ණත්ව සංවේදකය එහි අවස්ථාව 'ON' හෝ 'OFF'හෝ අවස්ථාවලට පිහිටුවයි.කාලගණකය පෙර තීරණය කල කාල අගයකට පැමිණෙන තෙක් එහි අවස්ථාව 'OFF' ලෙසද එම අගයට පැමිණි පසු 'ON' ලෙසද පිහිටුවයි. මෙම වායුසමිකරණ යන්තුයේ කියාකාරීත්වය රදා පවතිනුයේ ස්විචයේ හෝ උෂ්ණත්ව සංවේදකය සහ කාලගණකය මතවේ. මෙම සංසිද්ධියට අදාළ පරිපථයේ කැටි සටහනක් (Block Diagram) පහත රූපයේ දක්වා ඇත.

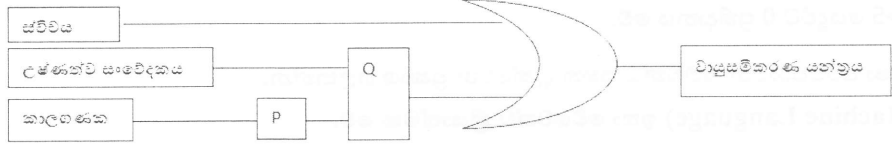

- a) මෙහි P හා Q සදහා සුදුසු තාර්කික ද්වාර නම් කරන්න.
- b) ඉහත පරිපථය ඇසුරෙන් පහත දී ඇති වගන්ති සතා හෝ අසතාදැයි දක්වන්න.
- i. කාලගණකය 'ON'(1) අවස්ථාවේදී වායුසමීකරණය යන්තුය කියාත්මක වේ.
- ii. උෂ්ණත්ව සංවේදකය 'OFF'(0) වන අවස්ථාවේදී වායුසමීකරණය යන්තුය කියාත්මක නොවේ.
- iii. සයිබර් අපරාධ (Cyber Crimes) සම්බන්ද පහත පෙන්වා ඇති (a) සහ (b) වගන්ති වල හිස්තැන් පිරවිම සඳහා ගැළපෙන වැකි කොටස දී ඇති ලැයිස්තුවෙන් තෝරා ලියන්න.
	- (a) පරිගණක වැඩසටහනක් හා සම්බන්ධ වෙමින් තමාගේ පිටපත් පරිගණකය තුල පතුරවන පරිගණක
		- .......................ලෙස හැඳින්වේ.
	- (b) විවිධ සමාජ ජාල මාධා ඔස්සේ පුද්ගලයින්ට හිරිහැරයක් හෝ මානසික පීඩනයකට ලක් වන ආකාරයට අදහස්

ලැයිස්තුව :- වෛරස (virus), සයිබර් බුලිං (cyber bulling), දත්ත සොරා ගැනිම (hacking), ෆිෂින් (phishing),

පහත දී ඇති A වගුවේ  $R$  ,  $S$  ,  $T$  ,  $U$  අයිතම වලට ගැලපෙන  $B$  වගුවේ අයිතම $(L, M, N, O, P)$  ලියා දක්වන්න.  $iv.$ 

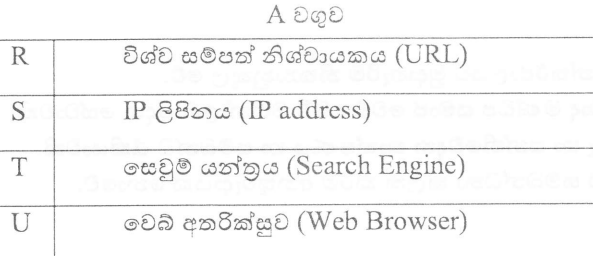

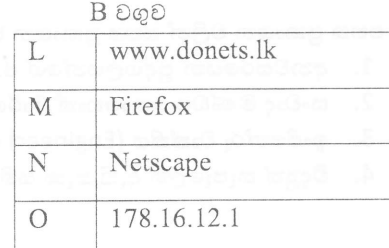

Page 8 of 14

 $11$  ලේණිය - තොරතුරු හා සන්නිවේදන කාක්ෂණය - i, ii

v. පරිගණක මතකය සම්බන්ධයෙන් A සිට D දක්වා ඇති පුකාශ වලට අදාළ මතක උපාංගය දක්වා ඇති කොටුව තුළින් තෝරා ඉදිරියෙන් ලියන්න.

- (A) සැකසිම හෝ ගබඩා කරන තෙක් දුත්ත තාවකාලිකව රඳවා තබා ගනියි.
- (B) පරිගණකයේ මූලික කියාවලියට අවශා විධාන තැන්පත් කර තබා ගනී .
- (C) අංක ගණිත හා තාර්කික ඒකකය තුළ කියාත්මක වෙමින් පවතින දත්ත තාවකාලිකව රඳවා තබා ගනී.
- (D) දත්ත හා තොරතුරු ස්ථීර වශයෙන් ගබඩා කර තබා ගනී.

දෘඪ කැටී (Hard Disk) / සසමභාවි පුවේශ මතකය (RAM) / මතක රෙජිස්තර (Register Memory) / පඨන මාතු මතකය (ROM) / වාරක මතකය (cache memory)

vi. පහත X වගුවේ ඇති එක් එක් අයිතම Y වගුවේ ඇති අයිතම සමග ගැළපිය හැකිය.ඔබගේ පිළිතුරු පතුයේ එම නිවැරදි ගැලපීම් යුගල අදාළ ලේබල යොදා සදහන් කරන්න.

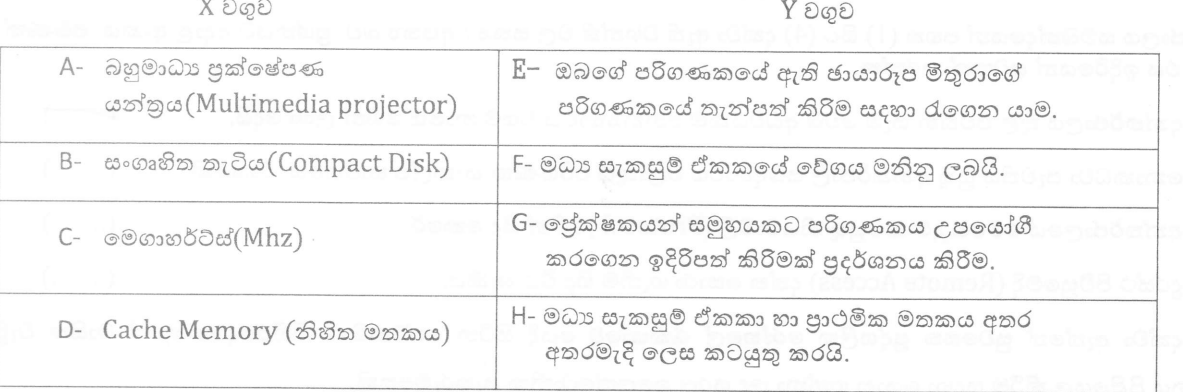

vii. පහත දැක්වෙන පැස්කල් කුමලේඛනයේ පුතිදානය ලියන්න .

program number (input,output); Var number:integer; Begin For number := 10 down to 2 do Writeln(number): Readln: End.

viii. එක්තරා පුතිබිම්බ සැකසුම් මෘදුකාංගයක (Image Editing Software) මෙවලම් කිහිපයක් පහත දැක්වේ. එහි A සිට D ලෙස ලේබල කර ඇති මෙවලම් වල නාමය දී ඇති ලැයිස්තුවෙන් තෝරා නම් කරන්න.

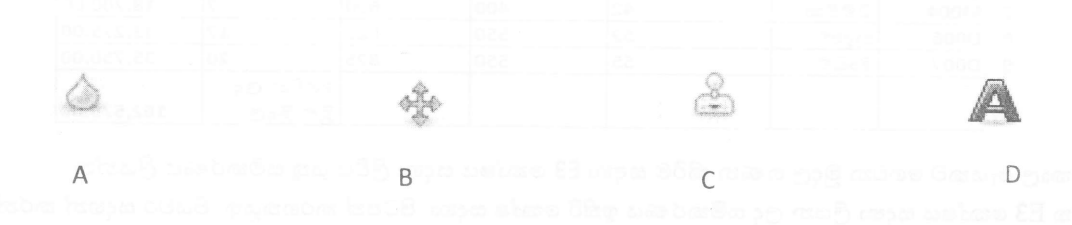

[ලැයිස්තුව: Free Lasso / Bucket Fill / Clone / Smudge / Move / Blur / Magnify / Text]

ix. පහත රූපයෙන් දැක්වෙන්නේ පරිශීලකයා හා පරිගණකය අතර සම්බන්ධතාවය නාාායිකව නිරුපනය කරන ආකාරය වේ.

මෙහි A හා B නම් කර A හා B සඳහා උදාහරණය බැගින් ලියන්න.

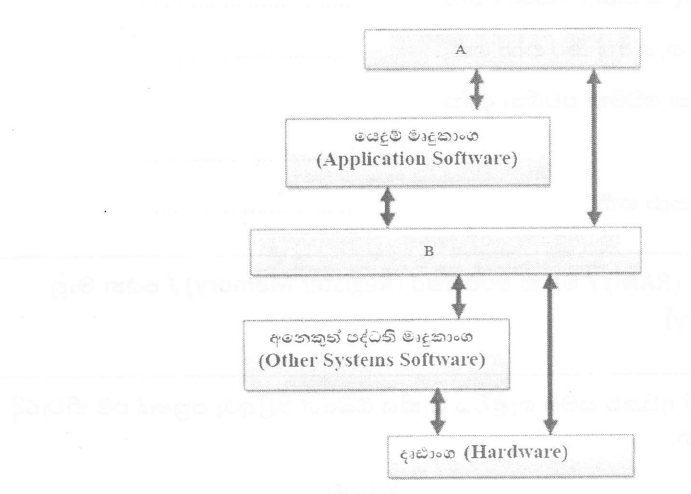

X. අන්තර්ජාලය සම්බන්දයෙන් පහත (1) සිට (4) දක්වා ඇති වගන්ති වල සතා / අසතා බව පුශ්නයට අදාළ අංකය පමණක් ලියා එය ඉදිරියෙන් සටහන් කරන්න.

1) අන්තර්ජාලය තුළ පවතින සෑම වෙබ් අඩවියකම අනනාාතාවය වසම් නාමය මගින් ලබා දෙයි.  $(.........)$ 

2) තොකඩවා පැවතිය යුතු අන්තර්ජාල සබඳතාවය වළාකුළු පරිගණක සංකල්ප භාවිතයේ වාසියකි.  $(.........)$ 

- 3) අන්තර්ජාලයේ මෙහෙයුම් කටයුතු නියමාවලි (Protocol )මගින් සිදු කෙරේ.
- 4) දුරස්ථ පිවිසුමේදී (Remote Access) දත්ත සොරා ගැනිම සිදූ විය හැකිය.
- (2) පහත දක්වා ඇත්තේ සුවසෙත පුද්ගලික රෝහලේ රැකියාවේ යෙදී සිටින සේවකයින් කිහිපදෙනෙකුගේ මාසික වැටුප් ලේඛනය පිළියෙල කිරීම සදහා යොදා ගන්නා ලද සරල ඉලෙක්ටොනික පැතුරුම්පතකි.

සමස්තයක් ලෙස සේවකයින් සතියකට පැය 35ක් (E1 කොටුවේ දක්වා ඇති පරිදි) වැඩ කරන අතර,ඒ සඳහා ඔවුන්ට සාමානාහ පැයකට ගෙවන ලද මුදල වැඩපතේ D3:D9 පරාසයේ දක්වා ඇති පරිදි වේ. අතිකාල පැයක් සඳහා ගෙවන මුදල සාමානා පැයකට ගෙවන මුදල මෙන්  $1 \; 1/2$  ක් වේ. ගෙවිම් සඳහා අවශා සම්පූර්ණ මුදල ගණනය කල පසු ගණකාධිකාරි විසින් එය බැංකුවෙන් ලබාගනී.

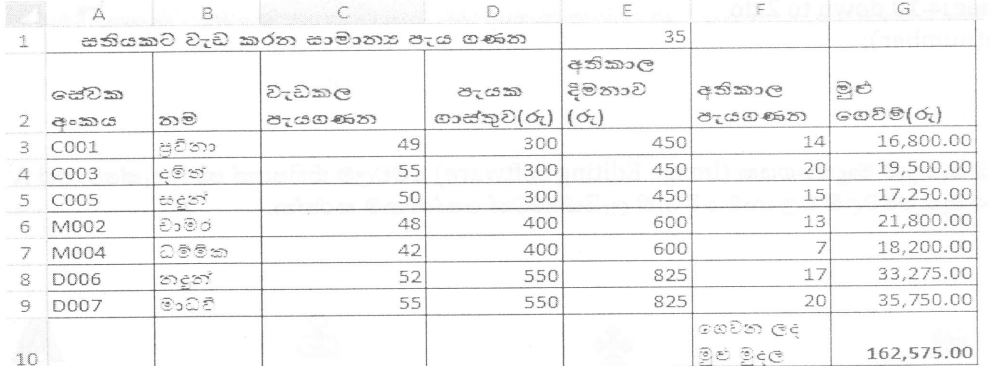

1. අතිකාල පැයකට ගෙවන මුදල ගණන කිරීම සඳහා E3 කෝෂය සදහා ලිවිය යුතු සමීකරණය ලියන්න.

ඉහත E3 කෝෂය සදහා ලියන ලද සමීකරණය ඉතිරි කෝෂ සදහා පිටපත් කරගතයුතු පියවර සදහන් කරන්න.

- 2. කෝෂ යොමු (cell references) පමණක් භාවිතා කර, අතිකාල පැය ගණන ගණනය කිරීම සඳහා F3 කෝෂය සදහා ලිවිය යුතු සමීකරණය ලියන්න.
- 3. පුවීනා නම් සේවකයා වෙනුවෙන් මූළු ගෙවීම් ගණනය කිරීම සඳහා  $G$ 3 කෝෂය සඳහා සමීකරණය ලියන්න.
- 4. ගණකාධිකාරි විසින් බැංකුවෙන් ලබාගත යුතු ගෙවන ලද මුළු මුදල ගණනය කිරීම සඳහා ශීතයක් ලියන්න.
- 5. ඉහත ඇති පැතුරුම් පතට අනුකූලව මෙම මාසය තුල මුළු අතිකාල පැය ගණනට ඍපේක්ෂව එක් එක් සේවකයා වැඩ කල අතිකාල පැයගණන නිරූපණය කිරීම සඳහා සුදුසු පුස්තාර වර්ගය සදහන් කරන්න.

 $(......")$ 

 $(......")$ 

 $(3)$   $(e)$  පහත දැක්වෙන  $\bullet$  සිට  $\bullet$ දක්වා ලේබල් මගින් පෙන්වා දෙන උසුලන (tags) සහ පරාමිති (parameter) තොමැති  $HTML$  ගොනුව සහ දකුණුපස පෙන්වා ඇති එහි පුතිදානය (output) සලකා බලන්න.

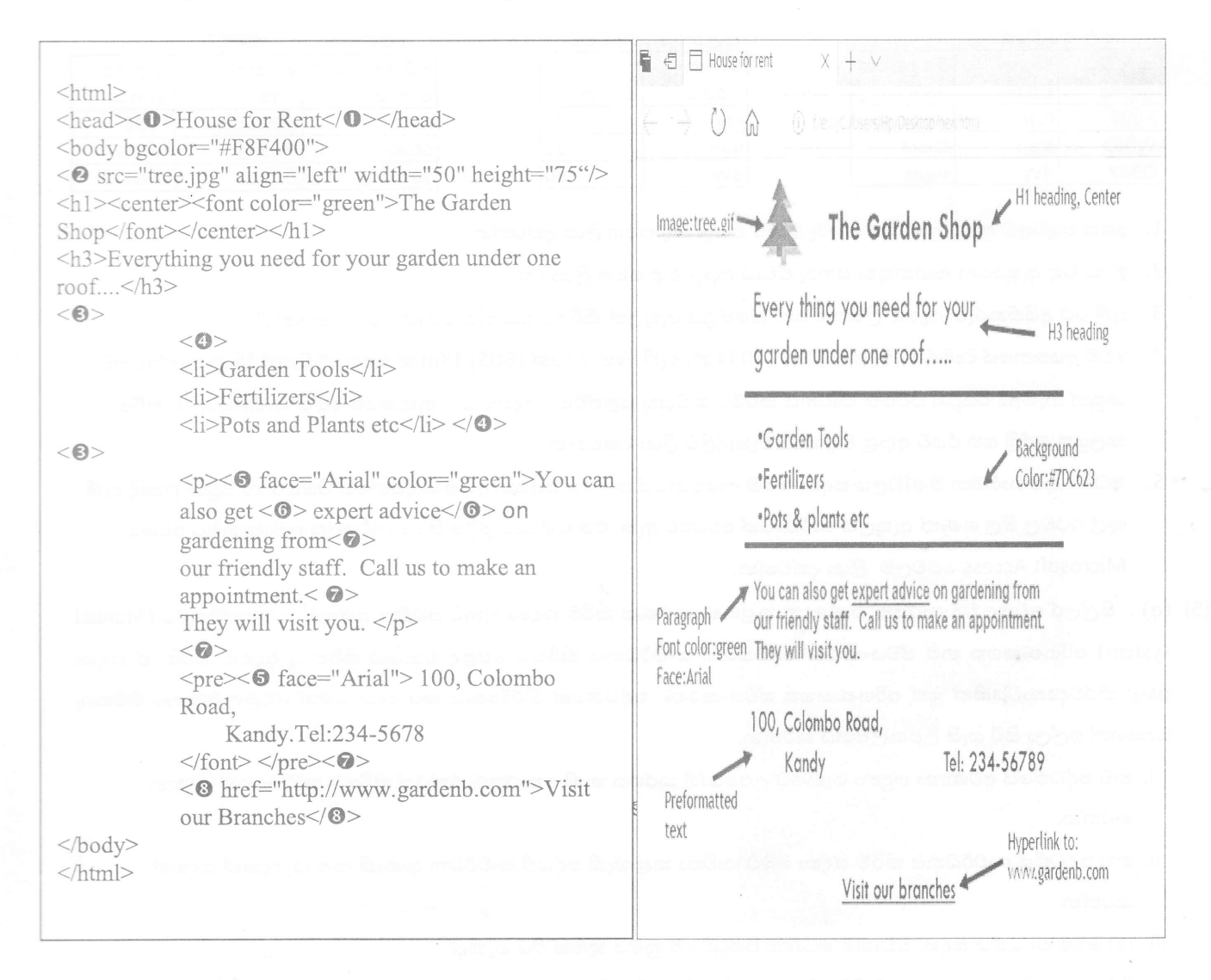

ලේඛල ඉදිරියෙන් ඒවාට අදාල උසුලන හා පරාමිතීන් පහක ලැයිස්තුවෙන් කෝරා ඉදිරියෙන් ලියා දක්වන්න.

 $c_7$  $3$ &p $2$ : [hr, font, u, b, title, img, ul, tr, em, br, marquee, a, i, dl ]

- (අා) වදන් සැකසුම් මෘදුකාංගවල භාවිතා වන කෙටිමං යතුරු (shortcut keys)සම්බන්ධයෙන් පහත සඳහන් වගන්ති සතා හෝ අසතා දැයි නීර්ණය කරන්න
	- $\mathbb O$  Ctrl+A කෙටිමං යතුරු භාවිතයෙන් ලියවිල්ලක ඇති සියලුම අන්තර්ගතයන් එක්වර තෝරාගැනීම කළ හැකිය.
	- $\oslash$   $\complement$   $\complement$   $\cong$   $\mathbb{R}$   $\cong$   $\mathbb{R}$   $\cong$   $\mathbb{R}$  and  $\cong$   $\mathbb{R}$  and  $\cong$   $\mathbb{R}$  and  $\cong$   $\mathbb{R}$  and  $\cong$   $\mathbb{R}$  and  $\cong$   $\mathbb{R}$  and  $\cong$   $\cong$   $\mathbb{R}$  and  $\cong$   $\cong$   $\cong$   $\cong$   $\cong$   $\con$
	- $\circledS$   $\rm{Ctrl+V}$  කෙටිමං යතුරු හාවිතයෙන් ලියවිල්ලක පාඨ කොටසක් කපා ගතහැකිය.
	- $\textcircled{\small{a}}$   $\text{Ctrl+S}$  ංකටීමං යතුරු භාවිතයෙන් ලියවිල්ලක් තෝරාගන්නා ලද ස්ථානයක සුරැකීම කළ හැකිය.
	- $\overline{0}$  සිට  $\overline{4}$  ලකක් වගන්ති ලේබලය ලියා ඉහත වගන්ති සතා ෙහෝ අසතා දැයි ලියන්න.

(4) පහත දක්වා ඇති වගු 03 කුලීරථ සේවාවක් පවත්වාගෙන යනු ලබන ආයතනයක් විසින් එහි තොරතුරු ගබඩා කිරීම සඳහා භාවිතා කරයි

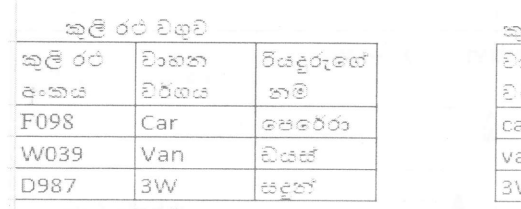

ලේරථ ගාස්තවගව ංහන ර්ගය meir 45 m 35 50

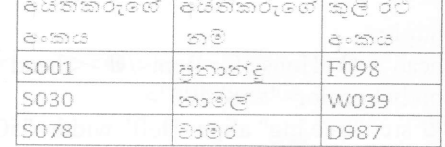

1. ඉහත වගුවලට සුදුසු පාරමික යතුරු ඒවාට අදාල වගු සමග ලියා දක්වන්න.

2. ඉහත වගු ඇසුරෙන් ආගන්තුක යතුරු ඒවාට අදාල වගු සමග ලියා දක්වන්න.

3. කුලී රථ අයිතිකරුවෙකුගේ ලිපිනය යන ක්ෂේතුය ඇතුලත් කිරීමට වඩාත්ම යෝගා වගුව කුමක්ද?

- 4. මෙම අයතනයේ වාමර නැමැත්තා විසින් B034 නැමැති බස් රථයක් (BUS) 1Km ක් සඳහා රුපියල් 55 ක ගාස්තුවකට කසුන් නැමැති රියදූරා යටතේ ධාවනය කිරීමට කටයුතු සලස්වීමට අදහස් කර ඇත.මෙම දත්ත යාවත්කාලීන කිරීම කලයුතු පේළි සහ එයට අදාළ වගු නාම පැහැදිලිව ලියා දක්වන්න.
- 5. මධාාම ගමනාගමන මණ්ඩලය සඳහා මෙම ආයතනයේ කුලීරථ සපයන අයිතිකරුවන්ගේ විස්තර හා ඔවුන් ලබාදී ඇති කුලී රථවල මිල ගණන් ඇතුලත් වාර්තාවක් අවශාව ඇත. එම වාර්තාව මූදිත පිටපතක් ලෙස ලබාගැනීමට අවශා Microsoft Access මෙවලම ලියා දක්වන්න.
- (5) (අ) . සිල්ලර වෙළඳ වාහපාරයක ගණුදෙනු කළමණාකරණය කිරීම සඳහා දැනට පවතින අත්යුරු කුමය වෙනුවට (Manual system) පරිගණකගත නව ස්වයංකරණ පද්ධතියක් සංවර්ධනය කිරීමට වෙළඳ වාහපාර හිමිකරු අදහස් කරයි. ඒ සඳහා ඉහළ නිරවදාාතාවයකින් යුත් පරිගණකගත ස්වයංකරණ පද්ධතියක් නිර්මාණය කර දෙන මෙන් වෙළඳ වාාපාර හිමිකරු ඔබගෙන් ඉල්ලා සිටී යැයි උපකල්පනය කරන්න.
	- i. නව පද්ධතියේ අවශානා හඳුනා ගැනීමට උපයෝගී කරගත හැකි තොරතුරු එක්රැස් කිරීමේ කුම දෙකක් සඳහන් කරන්න.
	- ii. නව පද්ධතිය සංවර්ධනය කිරීම සඳහා ඔබට හාවිතා කළ හැකි පද්ධති සංවර්ධන ආකෘති ආකාර දෙකක් සඳහන් කරන්න.
	- iii. (a) මෙම පද්ධතිය සඳහා වඩාත්ම යෝගාා පිහිටුවීමේ කුමය කුමක් විය හැකිද?

(b) ඉහත (a) ට අදාල ඔබගේ නිර්දේශයට එක් හේතුවක් දක්වන්න.

- (ආ) පසිදු විසින් ඔහුගේ මිතුරා වන තරිදූට පාසලේ කණ්ඩායම් වාහපෘතියට අදාල තොරතුරු විදාෘුත් තැපෑල මගින් යැවීමට අදහස් කරයි. එම විදාූත් තැපැල් ැලිපිය සකස් කරමින් සිටින අතර තුර ඔහුගේ කණ්ඩායමේ සාමාජිකයකු වන ලහිරු එම වාහපෘතියට අදාල ඡායාරූපයක් පසිදුගේ විදුහුත් තැපෑල මගින් එවන ලදී. එහිදී ලහිරු විසින් එවන ලද ඡායාරූපය අඩංගු විදාුත් ලිපිය පසිදුගේ විදාුත් තැපැල් ගිණුමේ <sup>0</sup> නැමැති බහලුව (Folder) තුල තැන්පත් විය. පසිදු විසින් දින කිහිපයකට පෙර සකස් කරන ලද විදාුත් ලිපිය විවෘත කර බැලීම සඳහා ම නැමැති බහලුව(Folder) තුලට පුවේශ විය. එම ලිපිය ලබාගෙන ලහිරු විසින් එවන ලද ඡායාරූපයද ඇතුලත් කර එම විදුහුත් ලිපිය තරිදුට යැවීමට සඳහා ඔහුගේ විදාහේ තැපැල් ලිපිනය ලබා ගැනීමට ඔහුට පෙර යවනලද විදාහේ ලිපියක් විවෘත කරගැනීම සඳහා ම නැමැති බහලුව (Folder) තුලට පිවීසේ. පෙර සතියේ පසිදු විසින් මකාදමන ලද විදුහුත් ලිපියක ඇති වාහපෘතියට අදාල තොරතුරු නැවත ලබාගැනීම සඳහා 0 නැමැති බහලුව තුලට පිවිසෙන ලදී.
	- ඉහත සංසිද්ධියට අදාලව 0 සිට 0 දක්වා ඇති අංක වලට ගැලපෙන නිවැරදි පද පහත ලැයිස්තුව තෝරා අංකවලව ඉදිරියෙන් ලියන්න.

පද ලැයිස්තුව: [Spam/Junk, Draft, Inbox, Deleted/Trash, Sent]

(6) (අ) තොරතුරු හා සන්නිවේදන තාක්ෂණය භාවිතයෙදී මුහුණදීමට සිදුවන සෞඛා ගැටළු පිළිබද කරුණු ඇතුලත් පහත දී ඇති (1) සිට (4) දක්වා ඇති වගන්ති සලකා බලන්න. මෙම වගන්ති වලට අදාල ගැලපෙන පද පහත ලැයිතුවෙන් තෝරාගෙන අදාල අංකය ඉදිරියෙන් ලියා දක්වන්න.

[ මාංශයේශි සහ අස්ථි ආශිත ගැටල(Musculoskeletal problems), පුනර්වර්තී ආතති පීඩාව(Repetitive stress injury), කාපල දෝනා සහ ලක්ෂණ(Carpel tunnel syndrome), ආතතිය(stress), පරිගණක දෘෂ්ටි සහ ලක්ෂණය(Computer vision syndrome), හිසේ කැක්කුම(headache)]

- උරහිසේ සිට අතේ ඇගිලි දක්වා වේදනාවක් ඇතිවීම සහ එම ස්ථානවල ඉදිමුම ,තදගතිය සහ වේදනාවක් 1. ඇතිවීම.
- අතේ ඇගිලිවල හිරිවැටීම සහ වේදනාවක් ඇතිවීම.  $2.$
- ඇස් වියළිම රතුවීම, කදුළු ගැලීම,බෙල්ලේ හෝ කොන්දේ කැක්කුම ඇතිවීම.  $3.$
- විවිධ ස්ථානයන්හි මාංශ පේශිවල සහ අස්ථිවල වේදනා ඇතිවීම.  $\Delta$

(ආ) ඉලෙක්ටොනික අපදවා (e-waste) ආරක්ෂාකාරීව බැහැර කිරීම සිදුකලහැකි ආකාර 2ක් සඳහන් කරන්න.

(ඇ) තොරතුරු හා සන්නිවේදන තාක්ෂණය භාවිතයෙන් බිහිවූ සමාජීය ගැටලුවක් වන හසුරු කුසලතා අහෝසිවිම

(Deskilling) හේතුවෙන් සමාජය තුල ඇතිවී ඇති අවාසි සහගත තත්ව 2ක් සඳහන් කරන්න.

(ඉ) පහත දැක්වෙන ඡේදයේ A සිට D දක්වා සුදුසු පද, පහත දී ඇති වචන ලැයිස්තුවෙන් තෝරා ලියන්න.

විවිධ හානිකර මෘදුකාංග මගින් පරිගණක පද්ධතියට හානි සිදුකරනු ලබයි. මෙම හානිකර මෘදුකාංග අතර ............A......... තුනිවම කියාත්මක වීමේ සහ පැතිරීමේ හැකියාවක් ඇති අතර .........B............ අවාාාජ බවක් පෙන්නුම් කරන නමුත් හානිකර මෘදුකාංගයක් වේ. එමෙන්ම මෙම අනිෂ්ට මෘදුකාංගය පරිශීලකයා නොදැනුවත්වම පද්ධතියට සම්බන්ධ වේ. පරිශීලකයින් රචටා ඔවුන්ගේ බැංකු ගිණුම් හෝ විදාෘත් ගිණුම් ආදියෙහි තොරතුරු ලබා ගැනීම ......C...... ලෙස හඳුනා ගන්නා අතර වෙළඳ, වාණිජාය සහ වෙළඳ පුවාර කටයුතු සඳහා ......D....... නිර්මාණය කරන ලදි. මෙම මෘදුකාංගය මගින් පරිශීලකයා අන්තර්ජාලය හා සම්බන්ධ වන අවස්ථාවේදී ඔහු නොමග යවමින් වෙනත් වෙබ් පිටු වෙත එම සම්බන්ධතාව යොමු කරයි.

ලැයිස්තුව : [පරිගණක වෛරස(computer virus), පරිගණක වර්ම්ස් (computer worms), ටෝජන් අශ්වයා (Trojan Horse), බොට්ස් (Bots),කොල්ලකරුවා (Hijacker), හිෂින් (Phishing),ආයාචිත තැපෑල(Spam)]

 $(07.)$  (අ)දී ඇති පැස්කල් කුමලේඛය භාවිතයෙන් පහත දැක්වෙන පුශ්නවලට පිළිතුරු සපයන්න.

Program grade(input,output); var math, ICT: integer; Begin writeln('Input math marks'); readln(math); writeln('Input ICT marks');  $readln(ICT);$ if (math $>=$ 40) and (ICT $>=$ 40) then writeln('you are selected'); else writeln('you are not selected'); readln; End.

- 1. ඉහත පැස්කල් කුමලේඛනයේ භාවිතා කර ඇති හදුන්වන (Identifiers) සහ එම හදුන්වනයන් සඳහා භාවිතා කර ඇති දත්ත පුරූපයන් නම් කරන්න.
- 2. ඉහත පැස්කල් කුමලේඛනයේ ආදානයන් සහ පුතිදානයන් ලියා දක්වන්න.
- 3. ඉහත කුමලේඛනය අනුව ගණිතය විෂය (Math) සඳහා ලකුණු 30 ක් ද, තොරතුරු තාක්ෂණ විෂය (ICT) සඳහා ලකුණු 60 ක් ද වශයෙන් ලබා දුන් විට කුමලේඛනය මගින් ලබා දෙනු ලබන පුතිදානය කුමක්ද?
- 4. ඉහත පැස්කල් නුමලේඛනයේ භාවිතා කර ඇති පාලන වාූහ නම් කරන්න.

(ආ) පහත දැක්වෙන ගැලීම් සටහනට අදාළ නිවැරදි වාාජ කේතය ලියා දක්වන්න.

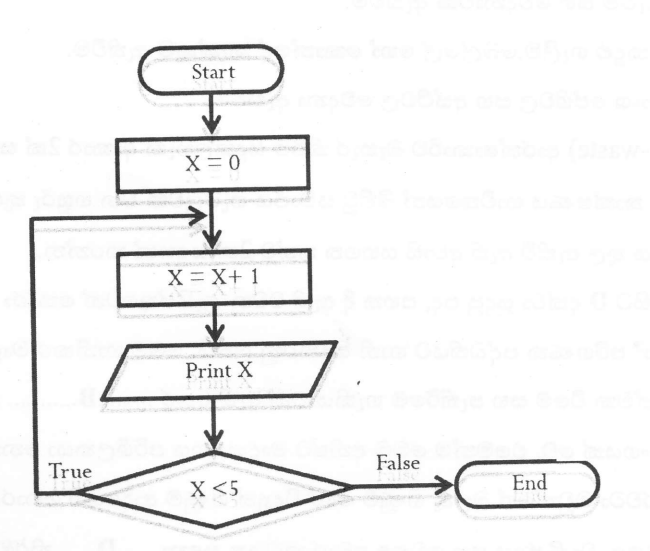